## SAP ABAP table WDR\_UI\_PP13N {Personalization}

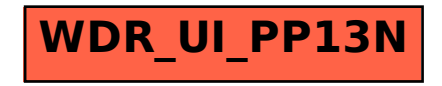